## **KARTA KURSU**

(realizowanego w module specjalności)

# **Administracja Systemami Informatycznymi (ASI)**

*(nazwa specjalności)*

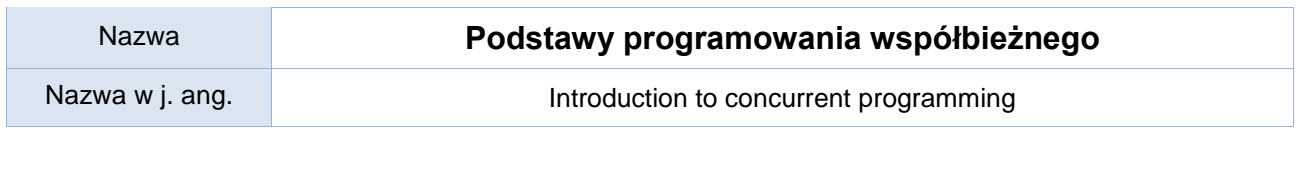

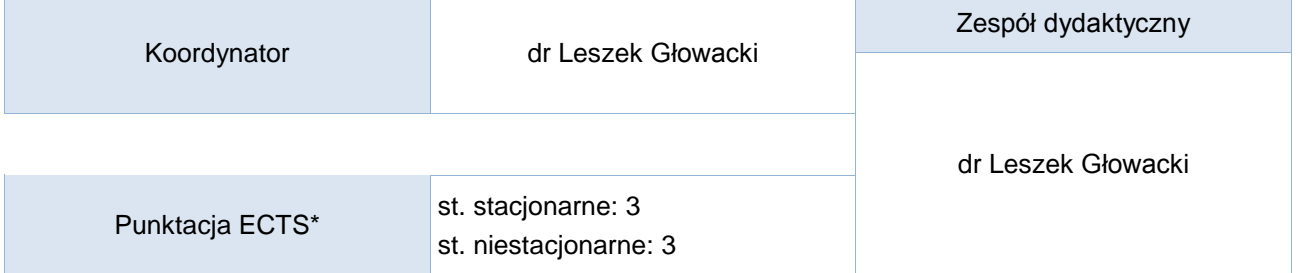

#### Opis kursu (cele kształcenia)

Zapoznanie się z podstawami przetwarzania współbieżnego. Analiza algorytmów współbieżnych. Umiejętność tworzenia prostych programów współbieżnych i równoległych. Rozwiązywanie prostych problemów synchronizacyjnych.

Kurs prowadzony jest w języku polskim.

#### Warunki wstępne

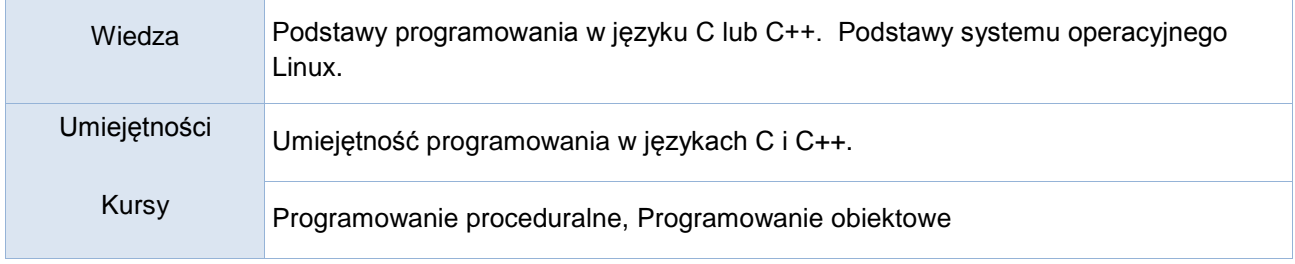

#### Efekty uczenia się

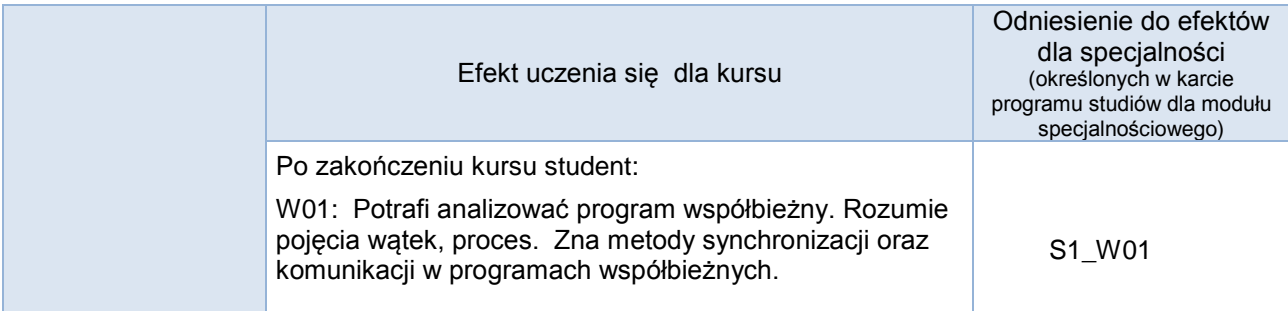

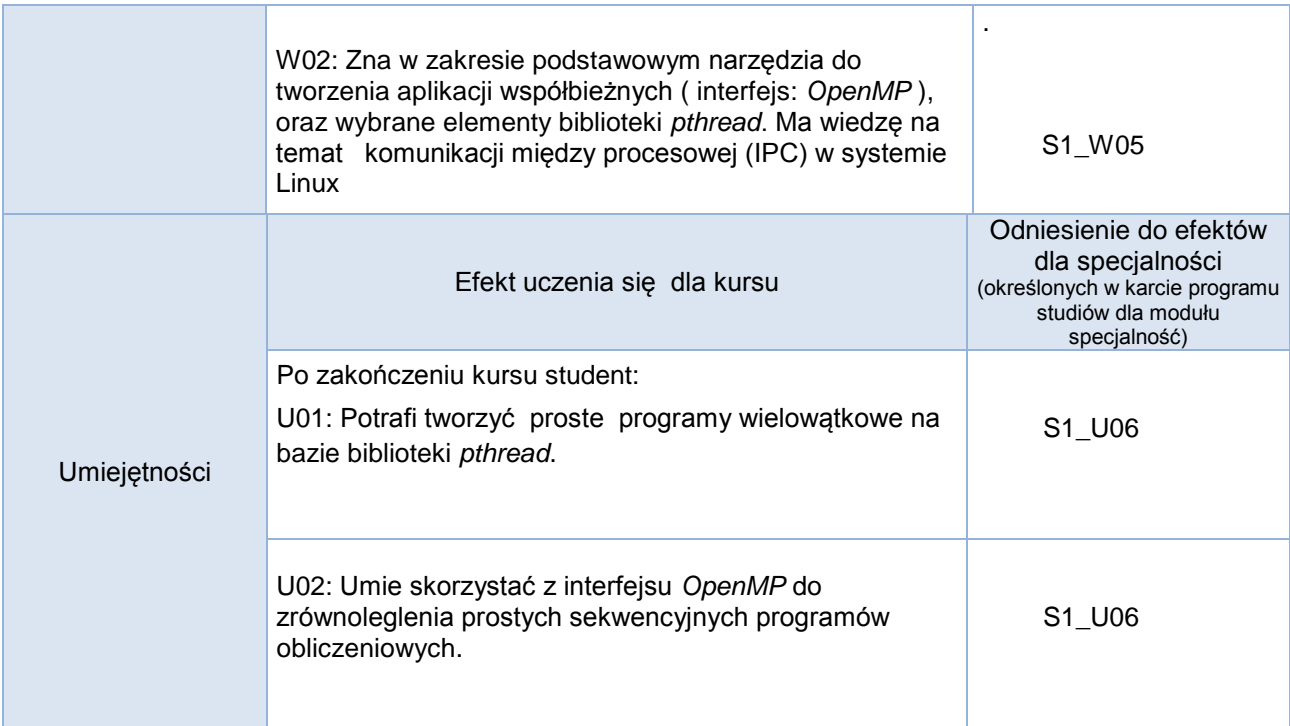

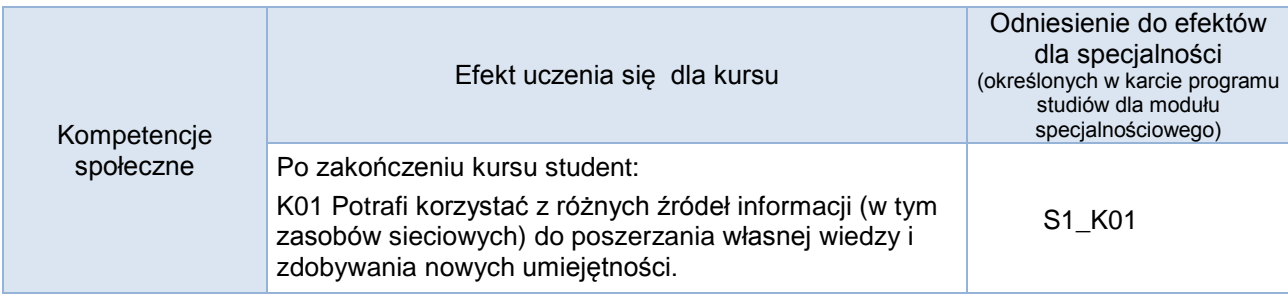

# **Studia stacjonarne**

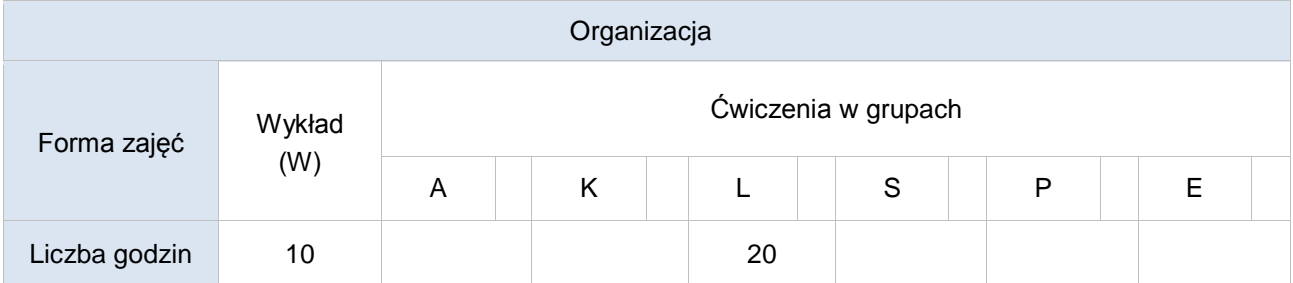

# **Studia niestacjonarne**

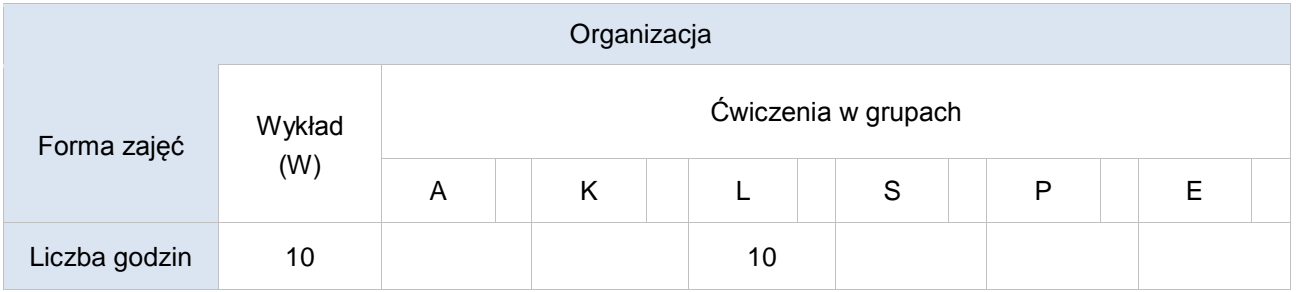

#### Opis metod prowadzenia zajęć

Zajęcia odbywają się w laboratoriach komputerowych. Student wykonuje zadania programistyczne przygotowane przez prowadzącego wykorzystując wiedzę z wykładów. Treści merytoryczne dostępne w formie elektronicznej są przygotowywane przez prowadzącego.

#### Formy sprawdzania efektów uczenia się

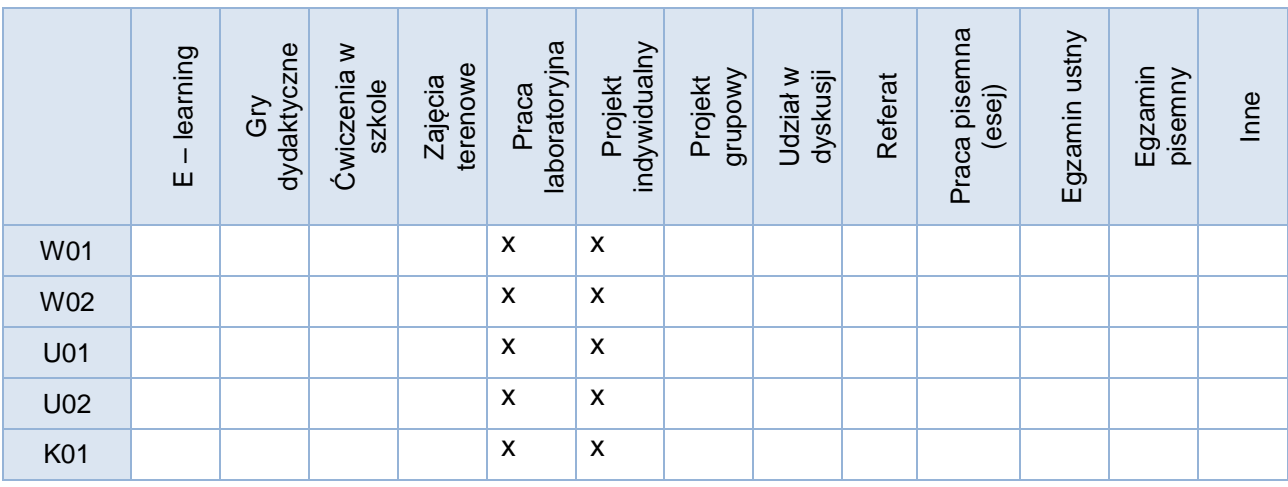

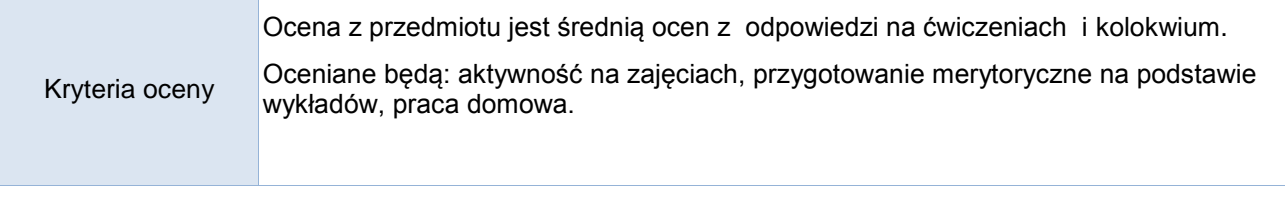

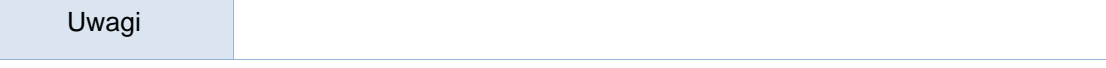

## Treści merytoryczne (wykaz tematów)

- 1. Podstawowe pojęcia programowania współbieżnego (program, proces, wątek, współbieżność, równoległość).
- 2. Tworzenie programów współbieżnych na bazie wątków elementy biblioteki *pthread*
- 3. Omówienie klasycznych problemów synchronizacyjnych
- 4. Wysokopoziomowe narzędzia synchronizacji wątków: semafor, monitor
- 5. Tworzenie procesów potomnych. Komunikacja między procesowa. Współbieżność na bazie procesów.
- 6. Elementy Interfejsu *OpenMP*. Sposoby zrównoleglania programów sekwencyjnych.

#### Wykaz literatury podstawowej

- 1. Podstawy programowania współbieżnego i rozproszonego, Mordechai Ben-Ari, WNT (2009) wybrane rozdziały
- 2. Programowanie równoległe i rozproszone, Praca zbiorowa pod redakcją Andrzeja Karbowskiego i Ewy Niewiadomskiej-Szynkiewicz, Oficyna Wydawnicza Politechniki Warszawskiej (2009) – wybrane rozdziały

Wykaz literatury uzupełniającej

1. Wprowadzenie do obliczeń równoległych, Zbigniew Czech, Wydawnictwo Naukowe PWN SA Warszawa (2010)

## **Bilans godzinowy zgodny z CNPS (Całkowity Nakład Pracy Studenta)** studia stacjonarne

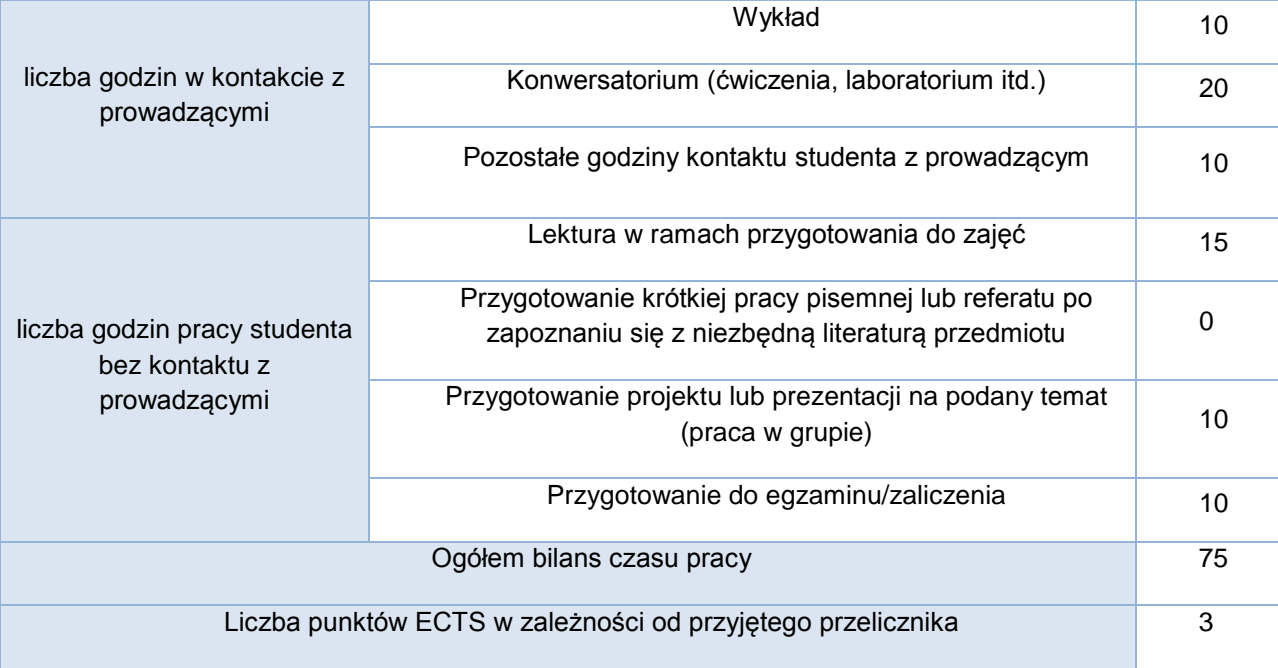

# **Bilans godzinowy zgodny z CNPS (Całkowity Nakład Pracy Studenta)** studia niestacjonarne

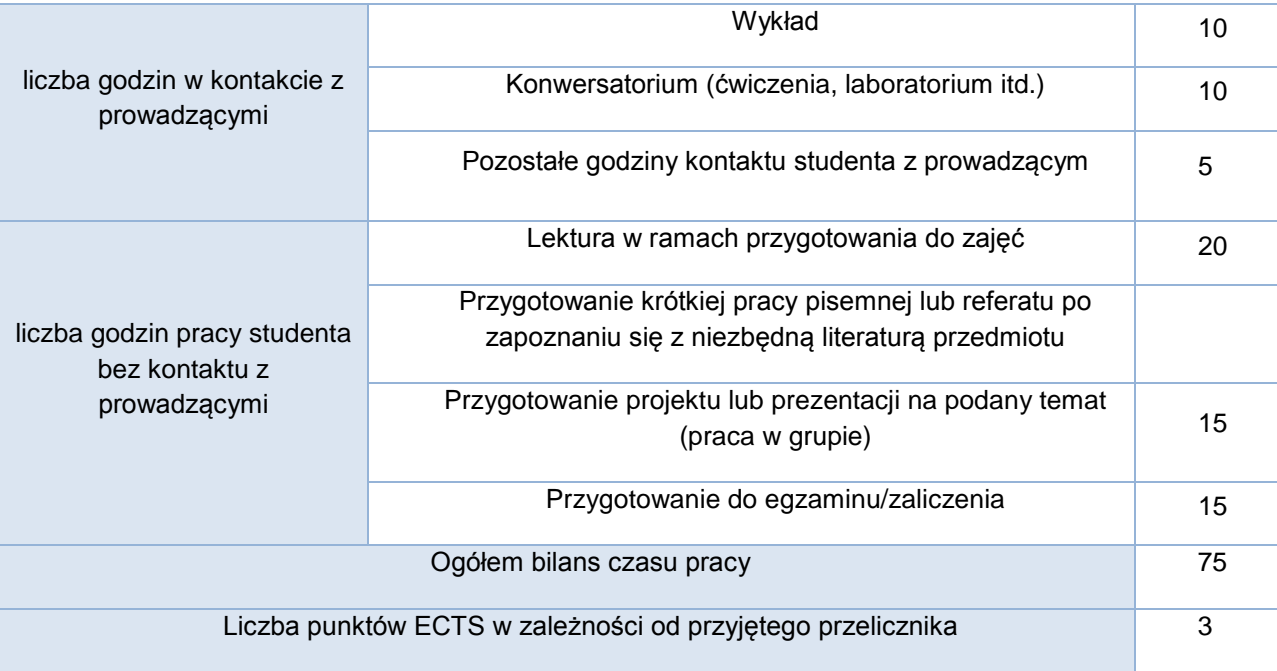